## **Download free Adobe Photoshop 2021 (Version 22.5) CRACK [32|64bit] 2023**

Installing Adobe Photoshop and then cracking it is easy and simple. The first step is to download and install the Adobe Photoshop software on your computer. Then, you need to locate the installation.exe file and run it. Once the installation is complete, you need to locate the patch file and copy it to your computer. The patch file is usually available online, and it is used to unlock the full version of the software. Once the patch file is copied, you need to run it and then follow the instructions on the screen. Once the patching process is complete, you will have a fully functional version of Adobe Photoshop on your computer. To make sure that the software is running properly, you should check the version number to ensure that the crack was successful. And that's it - you have now successfully installed and cracked Adobe Photoshop!

## [Download](http://findinform.com/QWRvYmUgUGhvdG9zaG9wIDIwMjEgKFZlcnNpb24gMjIuNSkQWR.creamers.extraordinary/farmyard.ZG93bmxvYWR8eFU1TkhRM2VIeDhNVFkzTVRjNU56Y3lOM3g4TWpVNU1IeDhLRTBwSUZkdmNtUndjbVZ6Y3lCYldFMU1VbEJESUZZeUlGQkVSbDA/frappe/hovered/muttering)

Odd thing about this keyboard is that the position of the "keys" is 3/4' off center. That means I have to spend a LOT of time adjusting and moving the pad if I want it to be in a comfortable position. The mat itself is at the standard 5/8" position. A pity that the j-shift key is where the arrow keys are. I've returned to the old *Vintage* (1980-1990) rocker pad with the **Creative** (1991-1995) Style Illuminated (aka White) & Black Illuminated (aka Black) pad. As I mentioned in my review, I couldn't use the Rocker pad in this environment. It would have been great if the AiO had been configurable to supply only tactile feedback to the keys). In light of numerous issues online, I am personally going to avoid applications that require Adobe software. I've also dropped support for OS 9 and previous versions of OS X. This means that I won't be able to benefit from the plug-ins and filters that I like. I can live without them, but I won't try to force others to live without them. Besides, these are also well-selling items on the Mac App Store. Hopefully, Adobe will reproduce the features of the older versions shortly. **ABOVE:** A professionally printed photo printed as a high-quality photo print, with no digital enhancements, featuring a bit of Art Basel-inspired advertising. This photo is featured in the Fujifilm X Artpaper07-03/07 page. It was made before the plug-in was available because I wanted to use Fujifilm's bundled RAW converter. **BELOW:** Same photo, but colorized by inserting the Shune elephant picture at the beginning of the article, using the Apple Pencil on the iPad Pro – I used a higher gamma enhancement to emphasize the iPhone.

## **Adobe Photoshop 2021 (Version 22.5)Keygen Keygen For (LifeTime) 64 Bits 2023**

Computerized graphics - that's what you're going to be working with, and depending on the image, you can do a lot in Photoshop to improve it. Lighten, brighten, darken, and color-correct are all ways

to make a photo better, and the same is true of a matte painting or any other digital illustration. Photoshop has more tools than most people can find time to use, but the ones you don't use don't go away, and it's not likely you're going to remember all of them. You can use the good old search tool or simply type in the name of the tool you're looking for. But maybe the best way to get familiar with most of the tools is to try them out on a photo, either a real one or one you've created. With a photo of a person, for instance, use the Spot Healing Brush tool to simply \"clean up\" an area where you know something is off. Then open up the Healing tool and use it to correct a shadow, or use the Smudge tool to simply smudge the line that's been corrected. Once you have a feel for this, you can spend more time doing this at-home than it would take to find the tool in the Tools panel, or come back to it after you've opened a previously-opened file. The "Modern" class is more of the basic editing tools along with the basic adjustment tools. It does not have many of the advanced editing tools. The last one is the "PSD" class. This allows for more detailed editing, but you do have to put in the time to learn and use the tools and it reduces to more of a hobby. Usually, I recommend the "Modern" class to photographers who are beginners to photo editing, but as they continue to learn photography, then they can move on to the other classes. I would only recommend the "Modern" class if you already have some experience editing photos and you want to learn the basics of what a good photo editing program would look like from the ground up. 933d7f57e6

## **Download free Adobe Photoshop 2021 (Version 22.5)Free Registration Code 2022**

Not a fan of the web app? You can still download a traditional installer from Adobe for Photoshop for Windows and macOS. Or, for those on the go, there is always the option to download a stand-alone executable file for Photoshop on the desktop. The standalone versions do not have any limitations, but the online versions do not offer all the same features as Photoshop. The web version is best if you are looking to learn Photoshop and can access the web app on the Internet. The stand-alone versions are best if you already know what you are doing and just need Photoshop on your desktop. If you want to explore the possibilities of the Adobe platform and what it can do for you as a designer and content creator, you need this book. This book teaches you the latest features of the Photoshop tools and lets you discover new ways of working. This book also teaches you how to enhance photographs, websites, and other media. Learn how to edit and enhance photographs, build and craft a website, and generate content. The Adobe Photoshop Elements is a cloud based photo editing tool that allows the users to edit the image using a range of tools and features. The application is available on the Mac and Windows operating systems. The application has an easy to use interface that enables you to perform basic editing within a few clicks. This application has an easy to use interface, but you may face some difficulties while using the application. The Adobe Creative Cloud app offers the same image-editing tools as the desktop app with many of the same options including format options for your finished images and the ability to create graphics and web graphics in one place. The mobile app includes all of the same features, too.

photoshop surgeon software download photoshop shortcut software free download sony photoshop software free download download free photoshop software for windows 7 download free adobe photoshop software download free photoshop software for mac photoshop 2010 software free download adobe photoshop 2010 software free download pc photoshop software free download 2017 adobe photoshop cc 2014 software free download

HDR, or High-Dynamic-Range, imaging is the process of taking multiple exposures of a single image, processing them separately, and combining them into a single image with a greatly increased file size. It's most often used to capture a wider dynamic range of brightness from one light source. Retouching is the editing of photographs, mostly to correct mistakes. Retouching does not involve changing the main subject or design elements. Instead, it focuses on cosmetic corrections, including red eye, blemishes, minor defects, enlarged or reduced objects and any other changes that improve the final photo. Color Correction and Defining is the work of separating or enhancing colors. If a device is not able to reproduce all colors accurately, or if the photographer colors the photo incorrectly, Color Correction and Defining helps make adjustments to the final color. It allows you to remove incorrect colors from the image, as well as change the color of small objects, people's hair, skin, or clothing. Lighting and Color Adjustment is used to synchronize the brightness and color applied to an image. It is also a way to define the relationship between a subject in a photo, such as the color of the sky, or to adjust light so the colors from one shot match those of a second shot. Color Management is used when different cameras, monitors, papers and/or printers use different color spaces. Color management allows photographers to make any changes they make independent of the chosen color space. It can help you keep track of all of the color nuances of your creation.

Furthermore, the special Color Tools can provide you with a quick and efficient way to adjust your image colors – all from one interface.

Access and bring your email to Photoshop. Once you've downloaded a batch of email attachments to your Mac, you can compose a new message in Photoshop, right from the software's windowed view. Then you can keep working on the same document while your message is displayed in its original window to get the right message to go out. Adobe Photoshop is a wonderful, powerful application for professional or hobbyist photographers. It can be used to adjust, organize, and create images using many complex selection tools and commands. Photoshop on the web is perfect for viewing images, batch processing, and further editing. It can also be used by beginners who are just getting started with photo editing, and for advanced photographers and professional retouchers. Photoshop introduces a few new capabilities to make most of your shots easier to modify. There are new tools for photo manipulation, such as Content-Aware and Smart Blur. Like Photoshop, this version of Elements features most of the capabilities of the full Photoshop version. It is an easy way for beginners to get started fiddling with their photos. Adobe Photoshop features powerful tools to work with the image file format. They include an easy-to-use RAW conversion system as well as RAW conversion and editing for a large variety of camera and video formats. Adobe Photoshop functions as a multitasking application. You can use any tool in the program and switch to another. You can also run multiple versions of Photoshop and access them simultaneously.

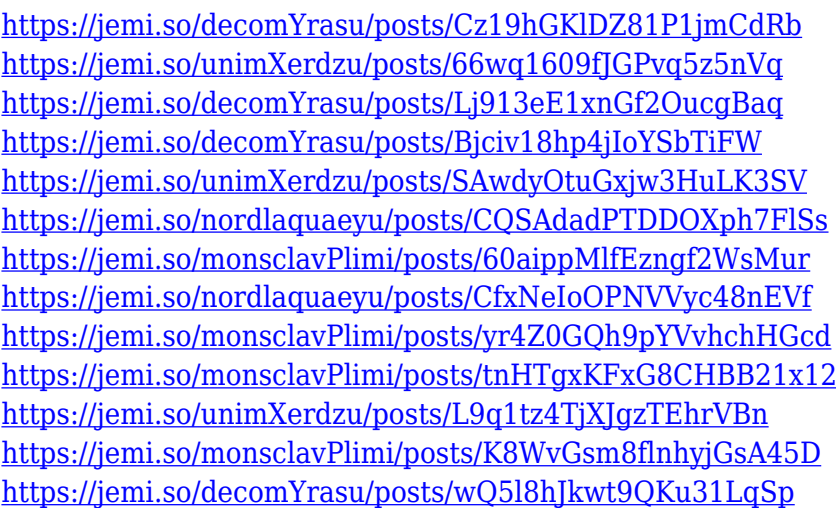

You might not need to use the entire curve of Adobe Photoshop, but it's no secret that some features make a tool better, and they have been a necessary addition to the Canon Creative Suite for many years. In addition to the common features, Photoshop has included the ability to make complex projects more manageable, both on a practical and personal level. After a while, you may realize that you have more artwork than you know what to do with, and you want to make one piece and have it be done quickly instead of the hundreds of hours you had to work on it to make one piece. For users without a high-speed internet connection or a large disk available, Photoshop CS5 now has one of the easiest ways to perform all of the changes you've been making to a document. The new optimized tool can make files smaller by creating smaller images when you're not printing all of your images at a specific size. Although I already had the 5-megapixel printer at work, the impressive high-resolution results of Photoshop 7 were more than I expected. But if you don't have the funds to get a large printer, how do you go about printing your high resolution prints? Just organize the print before you go into Photoshop. By printing the image in grayscale, you can do some light editing to

color it just right for your prints. This can also be a cheaper way to add that special flair on the image without adding too much frustration. Adobe Photoshop and Photoshop Elements are always evolving, but it's just too intimidating to learn all these features and tools at once — and even more for a beginner. To make Adobe Photoshop and Photoshop Elements more accessible to photographers, Adobe created the Photoshop Lightroom app , and the Lightroom app for the Mac. Both apps are free, and come with a huge range of image tools.

<https://kedaifood.com/wp-content/uploads/2022/12/maricedr.pdf> [https://www.creativeheart-travel.com/adobe-photoshop-cc-2015-version-16-patch-with-serial-key-lifet](https://www.creativeheart-travel.com/adobe-photoshop-cc-2015-version-16-patch-with-serial-key-lifetime-release-2022/) [ime-release-2022/](https://www.creativeheart-travel.com/adobe-photoshop-cc-2015-version-16-patch-with-serial-key-lifetime-release-2022/) <https://armadalaptop.com/wp-content/uploads/2022/12/chapjame.pdf> <http://pacificgoods.net/wp-content/uploads/2022/12/Photoshop-Cs4-Nef-Plugin-Download-UPD-1.pdf> <https://thetraditionaltoyboxcompany.com/wp-content/uploads/2022/12/raojans.pdf> <https://americanzorro.com/download-photoshop-for-windows-7-ultimate-32-bit-new/> <http://www.jbdsnet.com/photoshop-cs7-brushes-free-download-2021/> <https://bodhirajabs.com/adobe-photoshop-software-free-download-for-windows-7-repack/> <https://libreriaguillermo.com/wp-content/uploads/2022/12/raojavo.pdf> <https://chouichiryuu.com/wp-content/uploads/2022/12/moniwak.pdf>

There are plus tools, too. You can use Adobe Lightroom CC to organize, adjust, curate, create, and proof your photos. There are millions of great photos and videos on the web and even more in Museums and galleries around the world. So, why not use it? In the course, you get help to master the tools web developers need when they are creating websites. Learn how to add social media buttons to your site, plus you'll learn to code with HTML, CSS, JavaScript, and other programming languages. In addition to the new Panel for sharing for review, other top features for Photoshop include:

- Typekit. Adobe's Typekit service now offers web-based icon services that enable designers and developers to easily create and import high-quality web-based fonts.
- Brush Tool for selecting and editing both paint-like tools like the Brush and Bump tools, in addition to Fill, Stroke and other existing Photoshop tools.
- A one-click Delete and Fill tool to remove and replace objects in an image with a single action.

In addition to the new features in the macOS, Windows and Mac app, the company also announced updates to Photoshop.com for mobile:

- InLight app now offers leading-edge features, including Lens Blur, which allows users to apply Adobe Lens Blur effect to their photos.
- Photoshop.com in Lightroom and Lightroom Mobile now offers the new Content Aware Fill feature, which works in a similar way to the Content Aware Move tool found in InDesign, and the award-winning Reverse feature.
- The Adobe Stock API now offers photo filters and effects from over 3,500 stock photo collections, and shares revenue with Adobe.